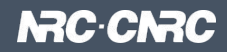

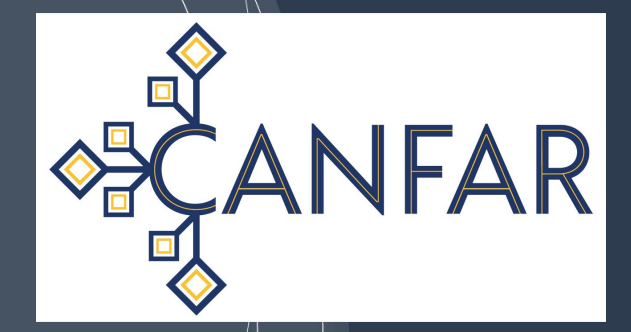

#### **The CANFAR Science Platform**

**Brian Major, Canadian Astronomy Data Centre IVOA Interop, May 2021**

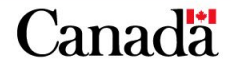

**Vational Research** Conseil national de **Canada** recherches Canada

#### **Agenda**

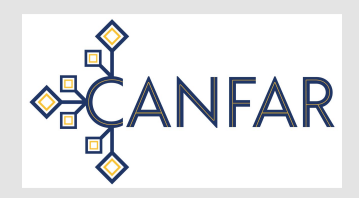

- Quick overview, what's new
- Interoperability and Standard Potential
	- User Contributed Software
	- Groups for Allocations and Discovery

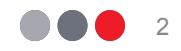

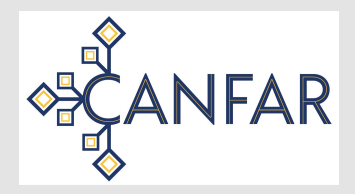

## **CANFAR Science Platform Overview**

CADC: Canadian Astronomy Data Centre (Victoria, BC) CANFAR: Canadian Advanced Network for Astronomical Research

- A lot of work over the last 18 months:
	- ARCADE Development Study ALMA Reduction in the CANFAR Data Environment
	- CANARIE Research Software Program Jupyter Notebooks and Image Registry
- CANFAR:
	- VMs on OpenStack multi purpose and batch
	- **New: 100% Container-based, higher-level Science Platform**
- Production deployment in place, scaling up users cautiously
- Kubernetes cluster provided by Compute Canada / UVic Research Computing.

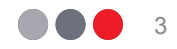

# **CANFAR Architecture & Design**

- Be guided by a science problem that someone wants solved.
- Look to solve the general problem rather than the specific issue (if possible)
- Accept that science users will see the general approach as longer to implement, but we will satisfy more users, eventually and create sustainable infrastructure.
- Use an IVOA (on top of whatever the latest shiny is) and help develop standards where new ones are needed.

#### **https://github.com/opencadc/skaha**

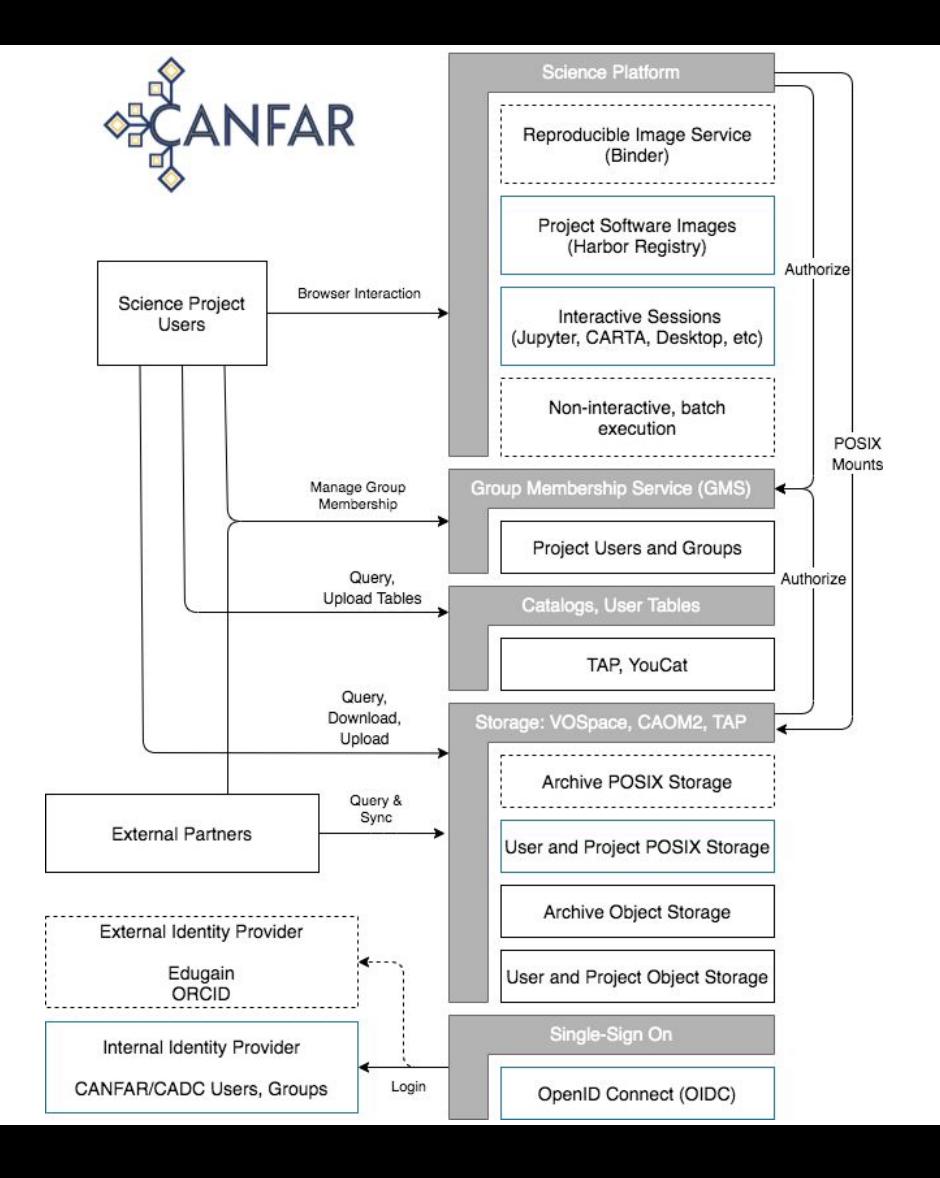

## **Platform API**

**skaha** is our platform API that pulls together:

- Authentication (SSO, OIDC Client)
- Groups and Authorization (GMS)
- POSIX VOSpace (cavern)
- User-controlled software container/image registry
- **Kubernetes**

**https://github.com/opencadc/skaha**

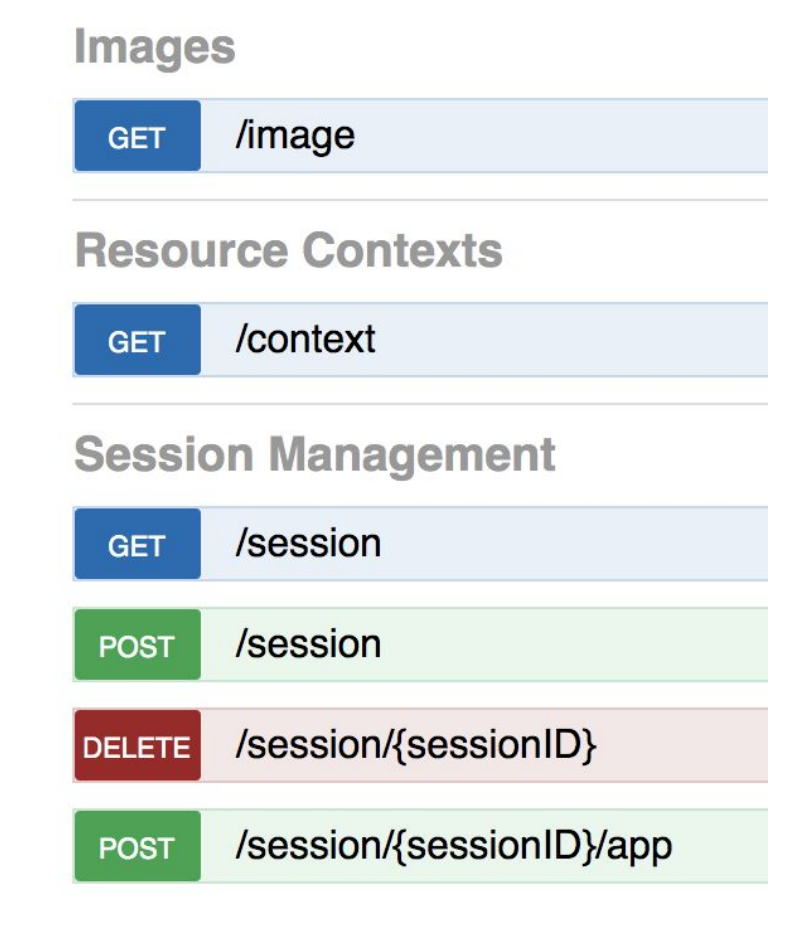

BASE URL: / Skaha, API VERSION: 0.3]

#### **CANFAR Portal**

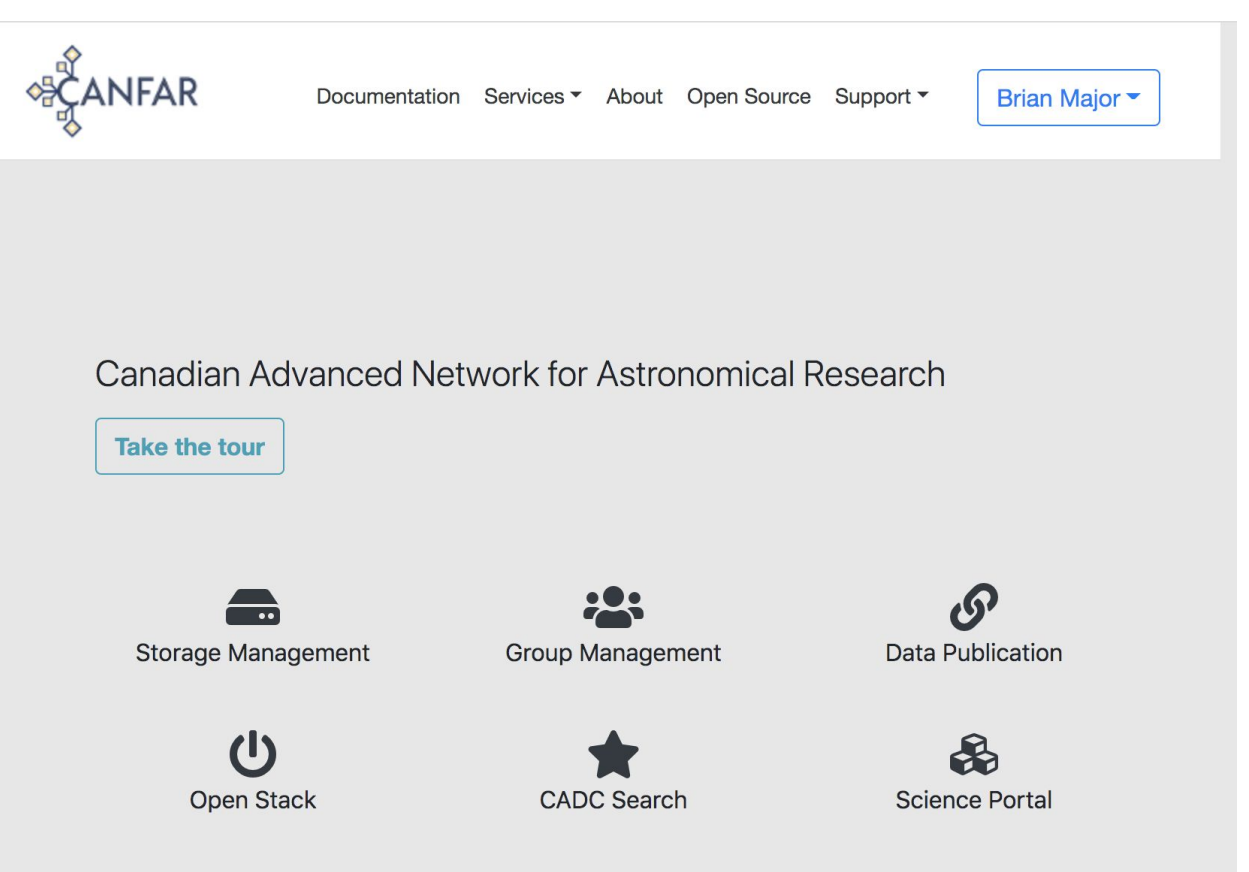

## **CANFAR Science Portal**

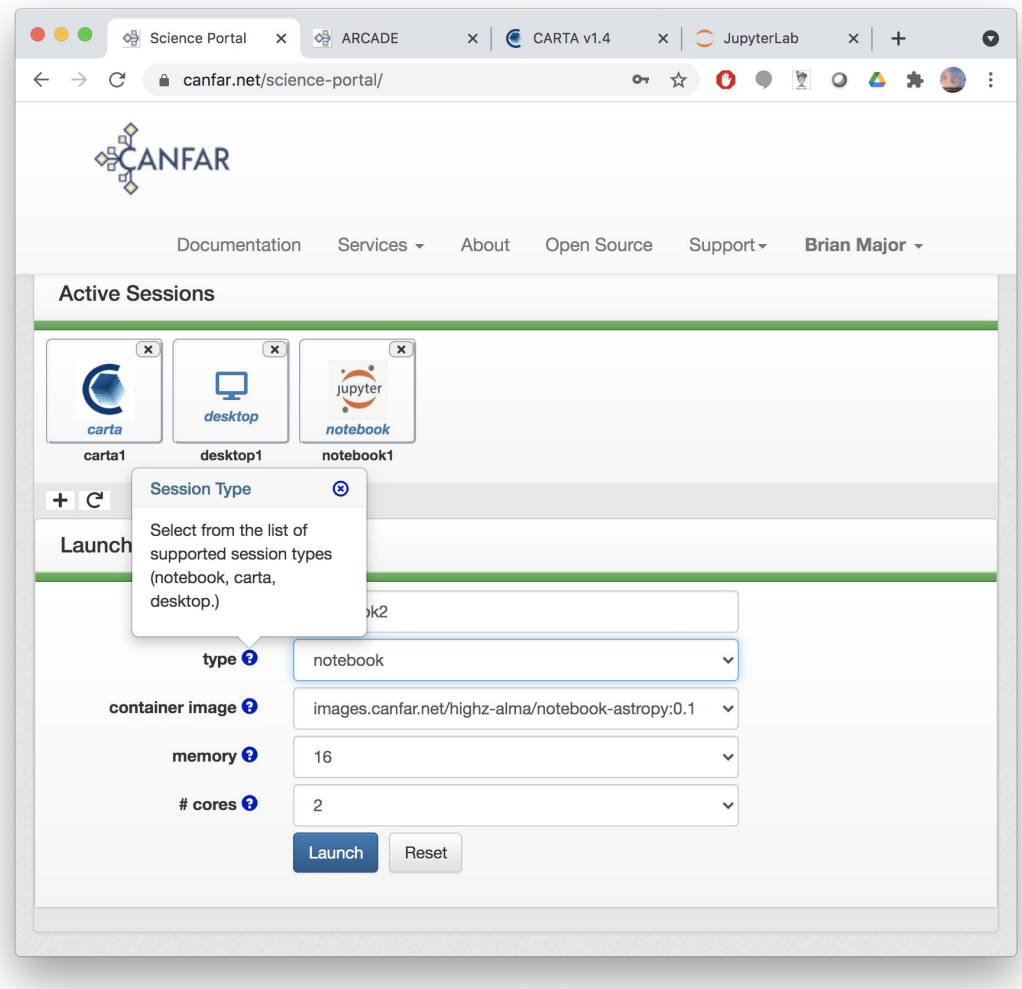

## **Desktop Session**

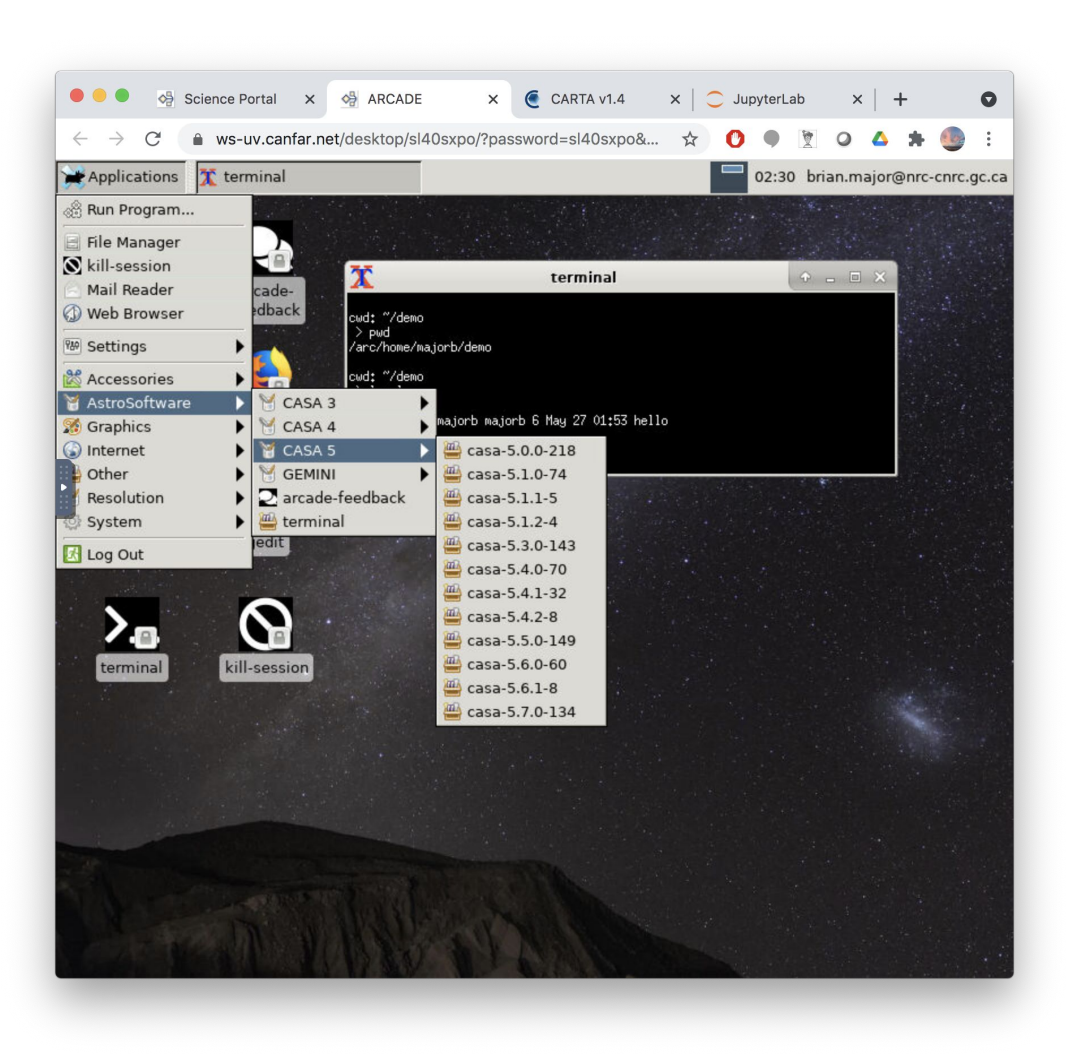

## **CARTA Session**

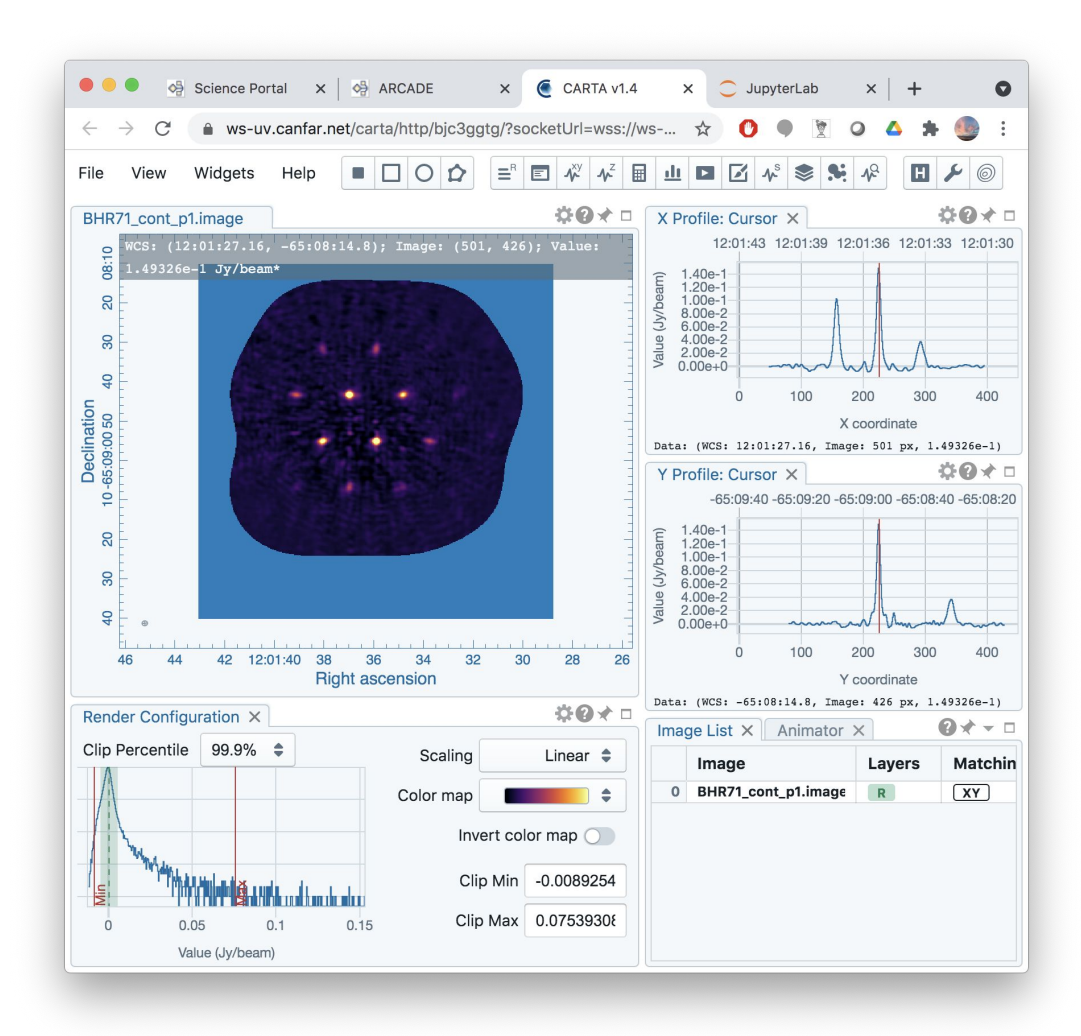

## **Notebook Session**

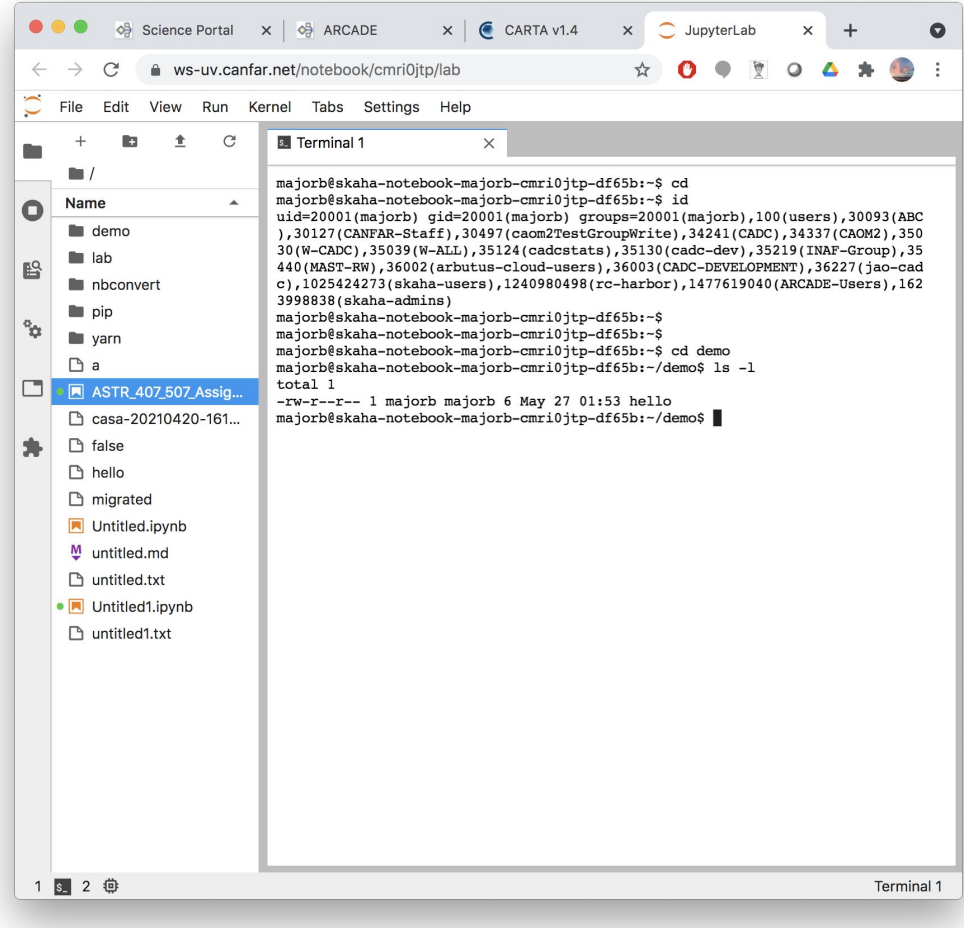

## **Cavern Storage**

- Cavern Storage, accessible through:
	- POSIX mounts through all containers
	- VOSpace API
	- \$HOME and \$PROJECT dirs
- Each container **'runs as the user**' (with the **user's groups**) so plain POSIX permissions used in cavern

s. Terminal 1  $\times$ 

majorb@skaha-notebook-majorb-cmri0jtp-df65b:~\$ id uid=20001(majorb) gid=20001(majorb) groups=20001(majorb),100 97(caom2TestGroupWrite), 34241(CADC), 34337(CAOM2), 35030(W-CAD c-dev), 35219(INAF-Group), 35440(MAST-RW), 36002(arbutus-cloudadc), 1025424273(skaha-users), 1240980498(rc-harbor), 147761904 majorb@skaha-notebook-majorb-cmri0jtp-df65b:~\$ majorb@skaha-notebook-majorb-cmri0jtp-df65b:~\$ echo \$HOME /arc/home/majorb

#### **https://github.com/opencadc/vos**

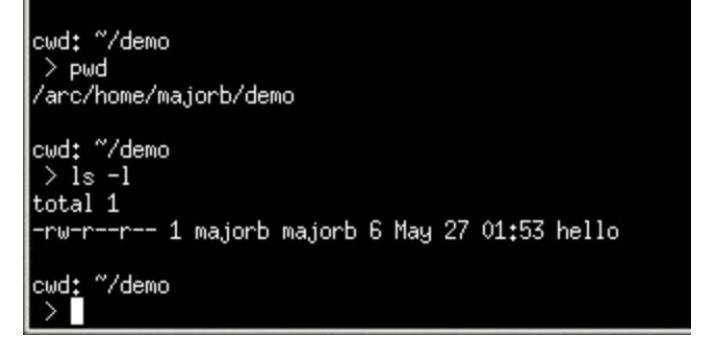

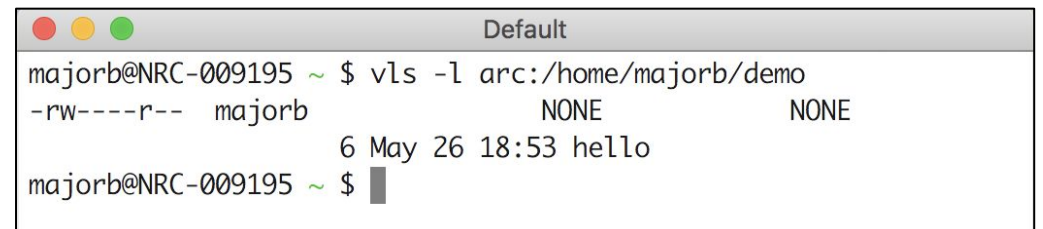

#### /home/majorb/demo

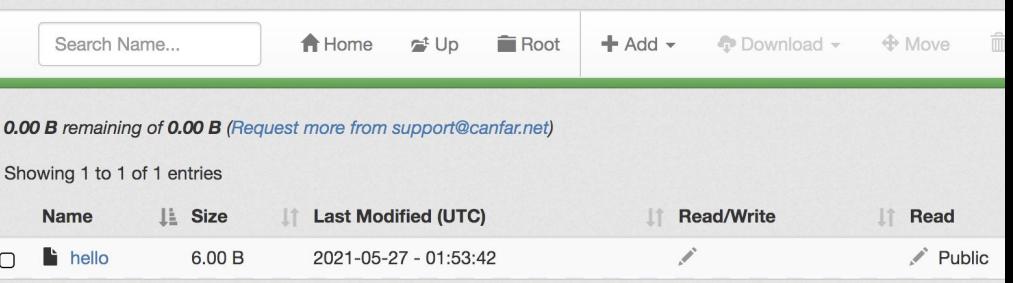

#### **Future**

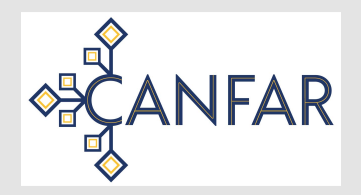

- Reproducibility with Binder: from Dockerfile to Container to paper.
- Cooperating containers: visualizers and notebooks exchanging data. Container-to-container SAMP?
- GPU integration into cluster (Nvidia vGUP V100D-8C)
- Batch scheduling

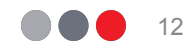

#### **User contributed software**

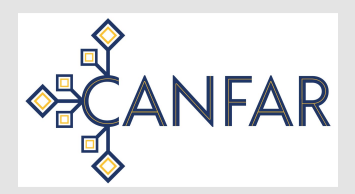

#### Harbor image registry

- > docker login images.canfar.net
- > docker push images.canfar.net/skaha/notebook-scipy:0.2

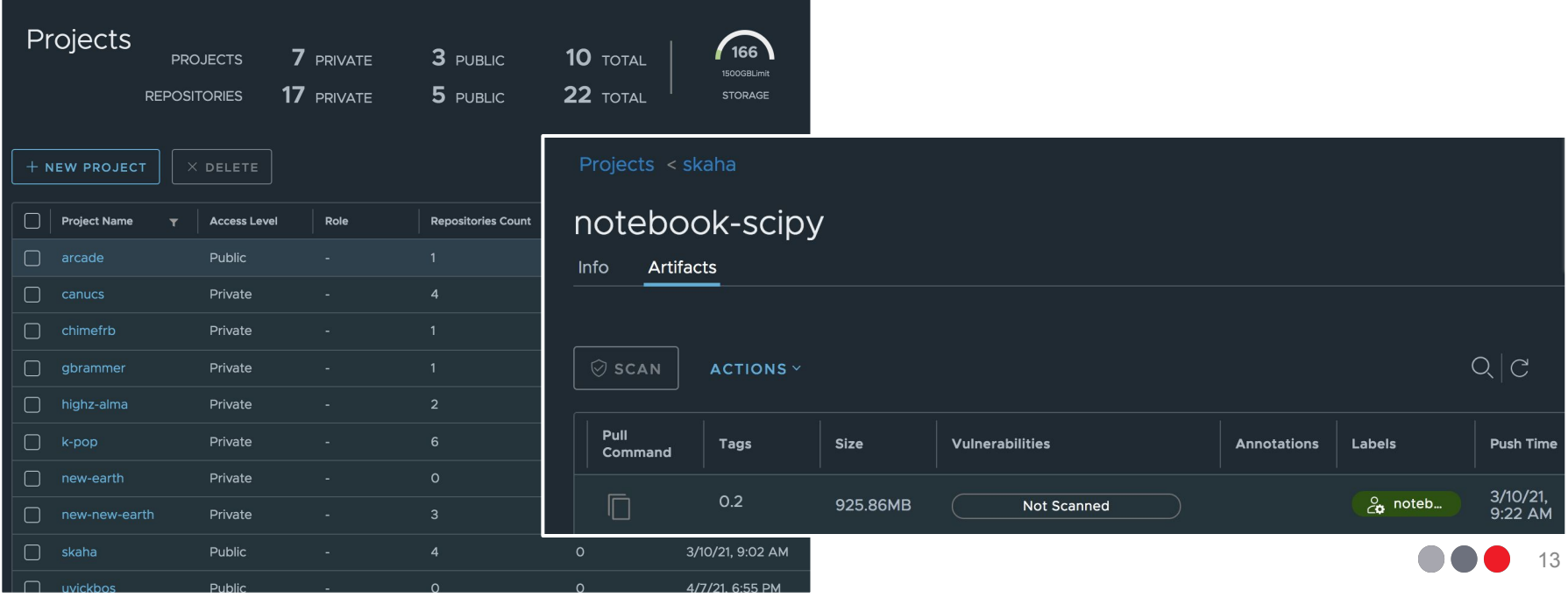

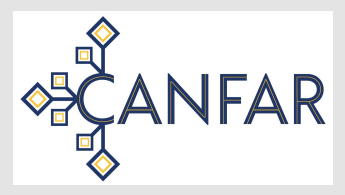

#### **Harbor images you are allowed to use**

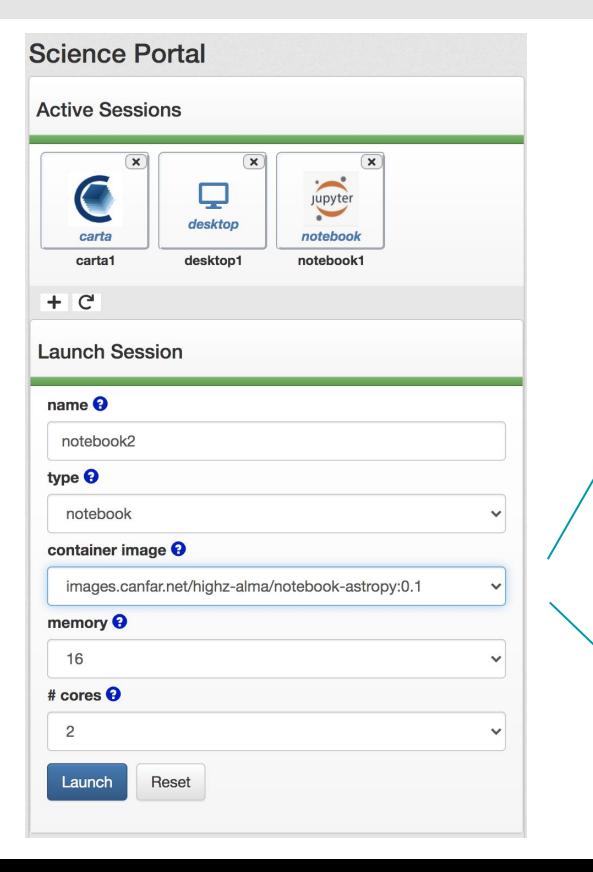

#### select stack

images.canfar.net/canucs/canucs:0.6 images.canfar.net/canucs/canucs:0.5 images.canfar.net/canucs/canucs:0.4 images.canfar.net/gbrammer/canucs-copy:0.1 √ images.canfar.net/highz-alma/notebook-astropy:0.1 images.canfar.net/highz-alma/notebook-scipy:0.2 images.canfar.net/k-pop/astromamba-notebook:0.2 images.canfar.net/k-pop/kpop-notebook:1.0 images.canfar.net/k-pop/kpop-notebook:1.1 images.canfar.net/k-pop/isochrones-notebook:1.0 images.canfar.net/k-pop/galpyorbits-notebook:1.0 images.canfar.net/k-pop/graces-notebook:1.1 images.canfar.net/k-pop/graces-notebook:1.2 images.canfar.net/k-pop/graces-notebook:1.3 images.canfar.net/new-new-earth/nesim:0.1.3 images.canfar.net/new-new-earth/snap:0.5.0 images.canfar.net/new-new-earth/snap:0.4.2 images.canfar.net/new-new-earth/snap:0.4.1 images.canfar.net/skaha/notebook-scipy:0.2

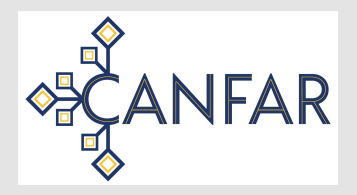

## **Projects bring their containers**

- Each project creates their own containers or use public ones already available
- Projects maintain, update, version, and curate their software (containers)
- Agreement between skaha and containers
	- Must be able to run as **non-root** user
	- Must fit one of the **Session Types**
	- Aiming to reduce the number of types (generalize), or;
	- Allow users to define new session types
- Aim to for little or no skaha-specific container requirements.

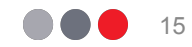

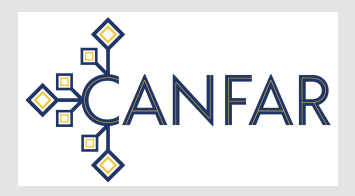

## **Session/Container Types**

Browser Sessions - HTML5/websocket containers

- Jupyter Notebooks, Desktop (NoVNC), CARTA Vis, Pluto, …
- Connect to session canfar.net domain with port 443
- Each uses different **ports**
- Path rewriting usually required and supported by browser apps

Non-browser containers

- Headless -- just run the container as is, no proxy necessary
	- API allows override of entrypoint and parameters
	- Step towards batch
- Desktop container
	- Entrypoint is always xterm
	- Window appears in Desktop session, but is it's own container running elsewhere.

Reproducibility:

- Avoid installing software in \$HOME (cavern)

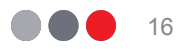

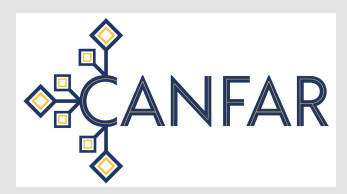

#### **Users manage their team**

- Anonymous access to a science platform isn't likely.
- Projects and Users arrange for authorization and allocations with resources.

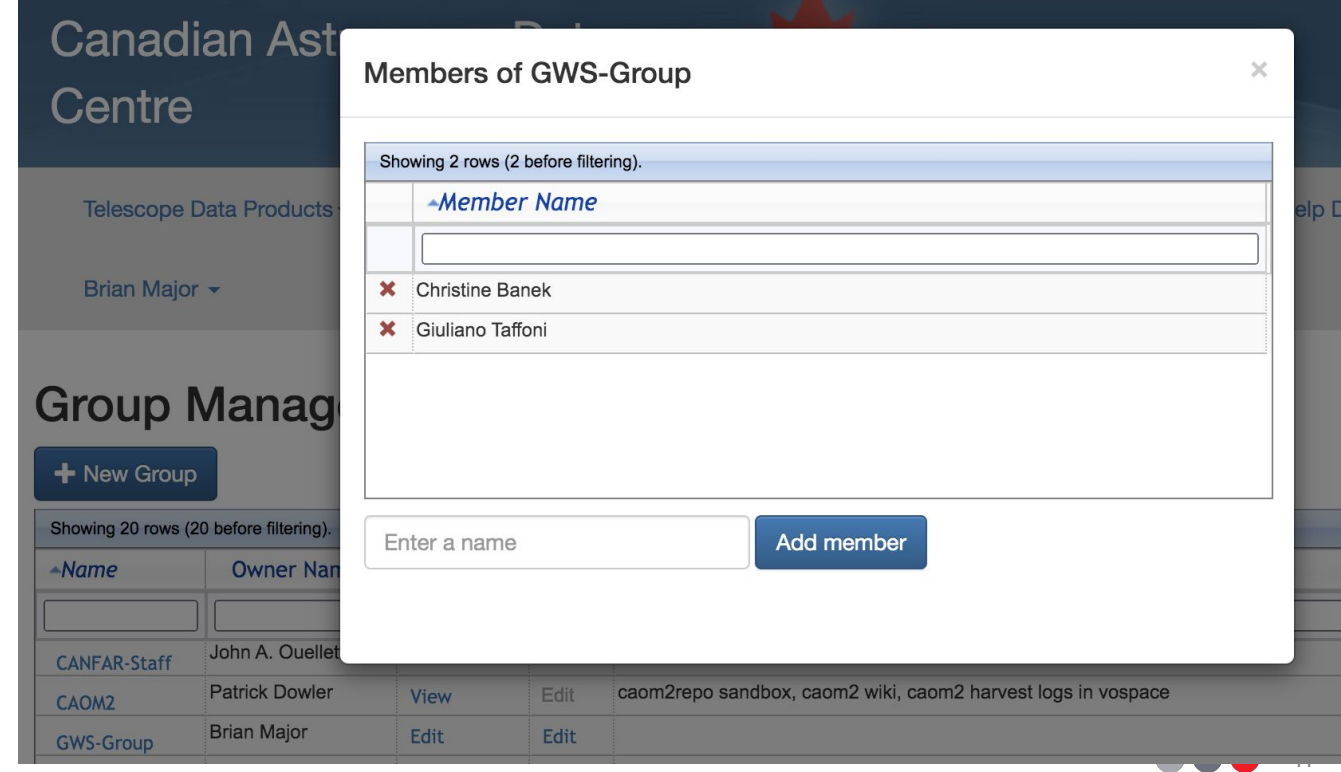

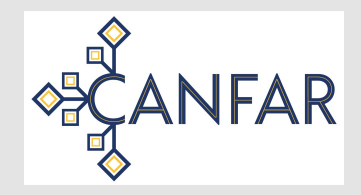

## **Groups for allocations**

- Allocations to CANFAR are assigned to **projects**
- Projects are represented by a **group**
- Membership checks in the groups are done through the Group Membership Service (**GMS**)
- CADC extension of GMS allows project admins to **control user membership**
- Resources assigned to projects/groups:
	- Storage space with quota in POSIX mounted VOspace (cavern)
	- Storage space with quota in object store VOSpace (vault)
	- Storage space with quota in docker image registry
	- CPU core and ram allocations in kubernetes cluster
	- Project database schema in user-managed TAP (youcat)

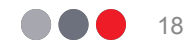

## **Groups for discovering platform capabilities**

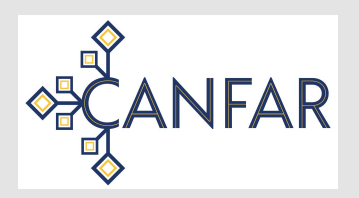

- Storage space with quota in POSIX mounted VOspace (cavern)
- Storage space with quota in object store VOSpace (vault)
- Storage space with quota in docker image registry
- CPU cores and ram allocations in kubernetes cluster
- Project database schema in user-managed TAP (youcat)

Question: What can this platform do?

More Pertinent Question: **What can I do** in this platform and how do I do it?

Answer: For all the groups in which you are a member: where are those groups assigned?

A reverse GMS/group lookup.

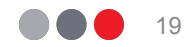

## **Groups for discovering platforms capabilities**

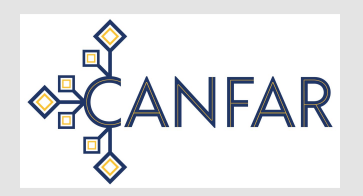

Example: Group A is assigned to a project in an **image registry** with properties:

- Access URL
- Space used, space remaining
- Client protocols supported
- Authentication mechanism supported

Example: Group A is assigned to a project in **POSIX VOSpace** with properties:

- Service ID/IVOID (leads to Access URL)
- Space used, space remaining
- Mount point used in containers (eg /cavern)
- Remaining details provided by VOSpace itself

Pattern: Where groups are assigned says what the members can do:

- Registry/Discovery (what is it granting?)
- StandardID for the resource (how do I use it?)
- StandardID-specific details

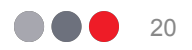

## **Discovering all IVOA platform capabilities via Group Grants**

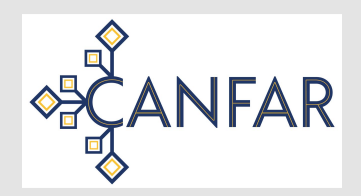

Question: What can this platform do?

Revised: What can I do in this platform and how do I do it? Bigger Question: What can I do with **all available IVOA platforms**?

Answer: Where have my groups been set across all platforms?

- Platform A Container Registry
- Platform A Storage
- Platform A Compute
- Platform B Compute

Thoughts:

- How to do find all the group grants? Nothing 'central' in IVOA except the Registry.
- Platforms open up access to other public/private container registries.
- GMS groups don't have institutional boundaries so are a good fit.

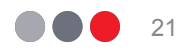

**NRC-CNRC** 

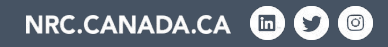

# **THANK YOU**

brian.major@nrc-cnrc.gc.ca

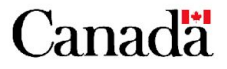

National Research<br>Council Canada Conseil national de recherches Canada